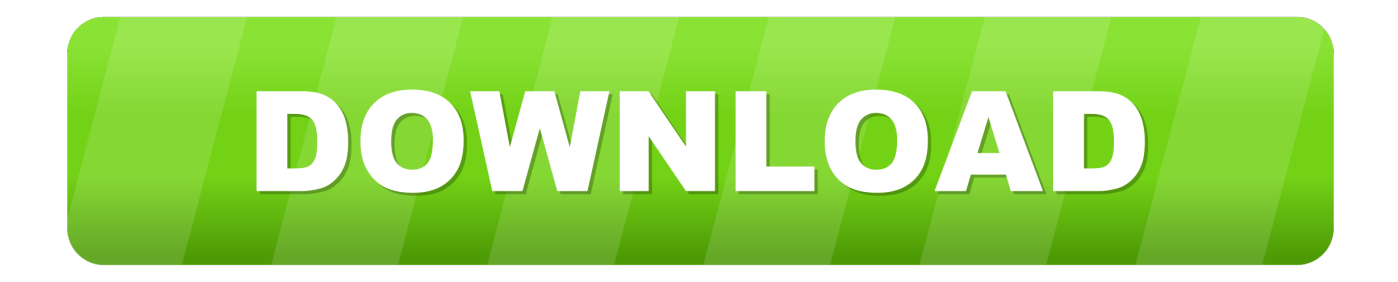

### [Canon Eos Digital Solutions For Mac](https://tlniurl.com/1ugysm)

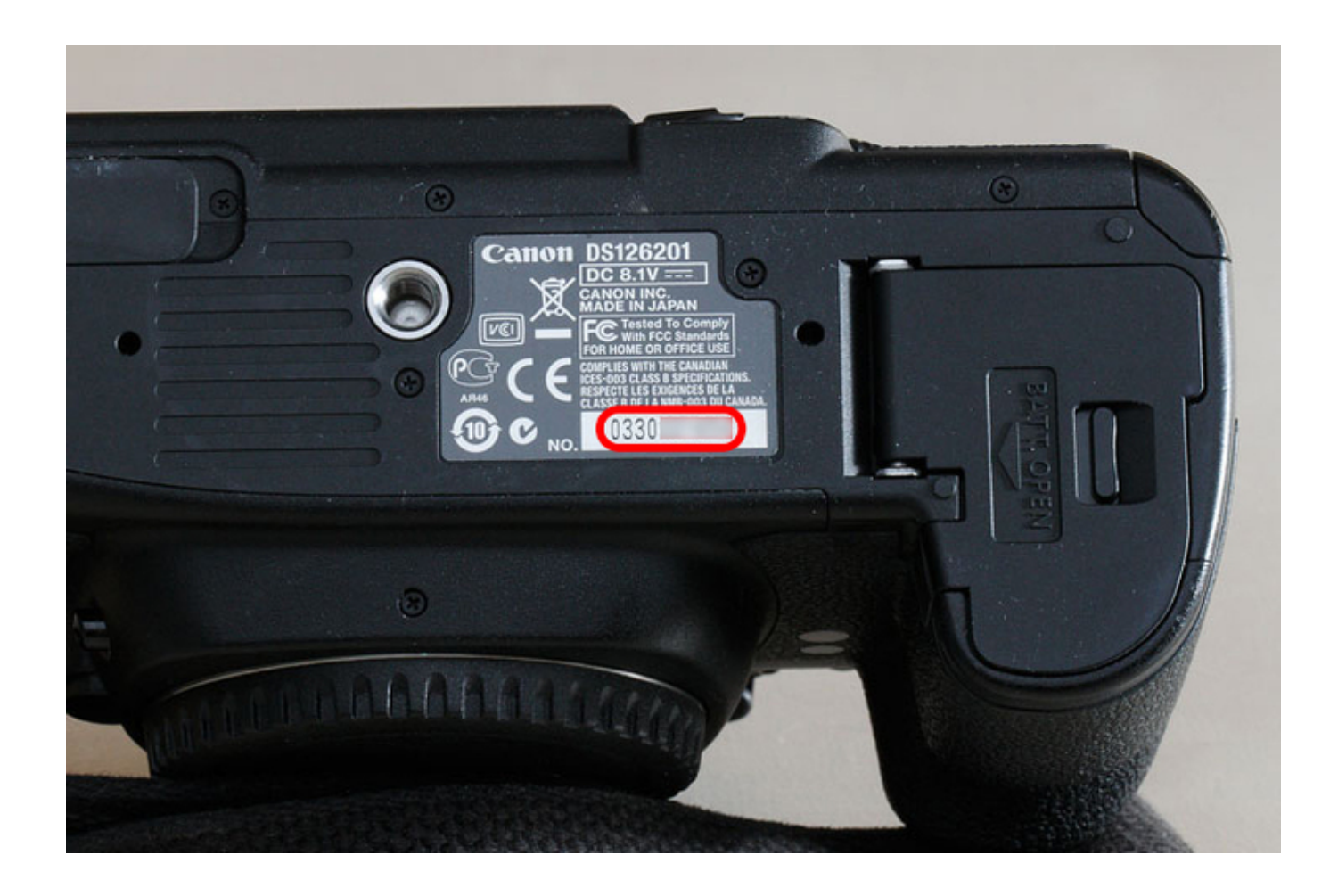

[Canon Eos Digital Solutions For Mac](https://tlniurl.com/1ugysm)

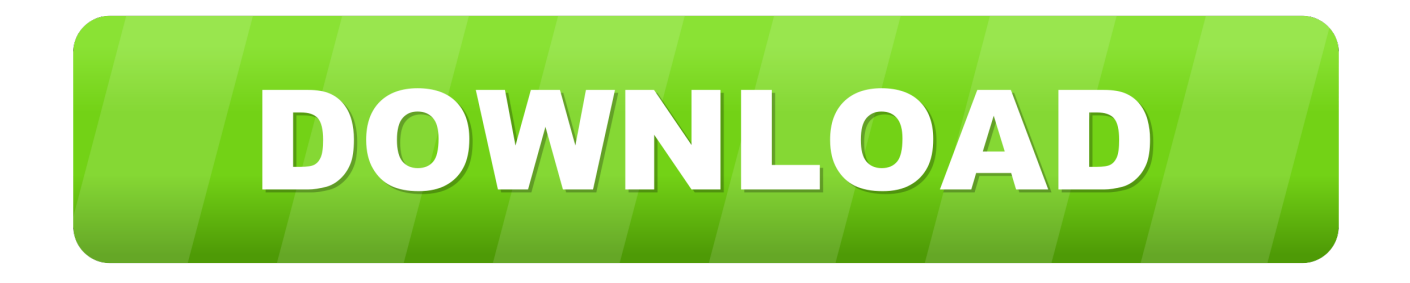

Canon reserves all relevant title, ownership and intellectual property rights in the Content.. The EOS 20D comes bundled with three software CDs, Canon's Digital Photo Professional (Version 1.. Note: If EOS Utility Software is not listed Download the "EOS Digital Solution Disk Software" This download contains EOS Utility among other software for your camera.

- 1. canon digital solutions
- 2. canon digital solutions software download
- 3. canon digital solutions disk

Note: "EOS Utility Updater" is only an update, not the full software Only download this if you have EOS.

### **canon digital solutions**

canon digital solutions software, canon digital solutions software download, canon digital solutions, canon digital solutions download, canon digital solutions disk, canon digital camera solutions disk, canon digital camera solutions software, canon solutions america digital transformation, canon digital camera solutions, canon digital video solutions [NeuroActive Program:](https://miguelmoschou.doodlekit.com/blog/entry/13906492/neuroactive-program-memory-and-multitasking-booster-_hot_) [Memory And MultiTasking Booster](https://miguelmoschou.doodlekit.com/blog/entry/13906492/neuroactive-program-memory-and-multitasking-booster-_hot_)

You may download and use the Content solely for your personal, non-commercial use and at your own risks. [Steam Vr Kanojo](https://hub.docker.com/r/sinilovin/steam-vr-kanojo-patch-uncensored) [Patch Uncensored](https://hub.docker.com/r/sinilovin/steam-vr-kanojo-patch-uncensored)

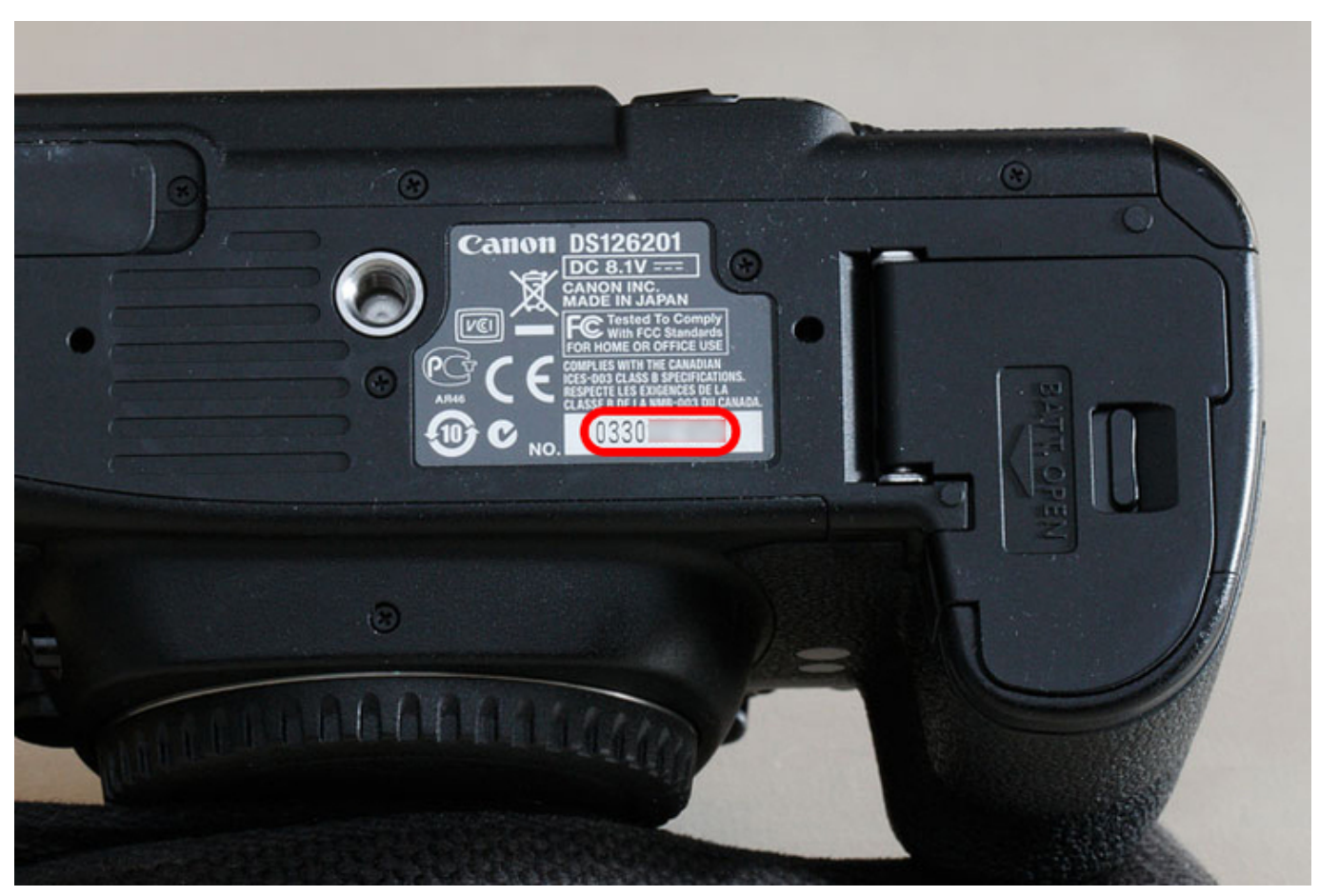

[Unduh Driver Epson L360 Error Bit Free](https://hidden-hamlet-54498.herokuapp.com/Unduh-Driver-Epson-L360-Error-Bit-Free.pdf)

# **canon digital solutions software download**

#### [Waves Tune Plugin Free For Mac](https://sad-neumann-e3f88a.netlify.app/Waves-Tune-Plugin-Free-For-Mac)

 Canon Singapore Pte Ltd and its affiliate companies ("Canon") make no guarantee of any kind with regard to the Content, expressly disclaims all warranties, expressed or implied (including, without limitation, implied warranties of merchantability, fitness for a particular purpose and non-infringement) and shall not be responsible for updating, correcting or supporting the Content.. 1), the EOS Solution Disk (Version 8 0), and Photoshop Elements 2 0 Each application is designed to optimize captured images, and streamline the digital workflow.. You agree not to send or bring the Content out of the country/region where you originally obtained it to other countries/regions without any required authorization of the applicable governments and/or in violation of any laws, restrictions and regulations. [Vso Convertxtodvd 4 Free Download](https://hub.docker.com/r/complimapen/vso-convertxtodvd-4-free-download)

# **canon digital solutions disk**

#### [Cim K300c Drivers](https://whispering-earth-43739.herokuapp.com/Cim-K300c-Drivers.pdf)

Eos Digital Solutions DiskCanon Eos Digital CameraCanon Eos Digital Solutions For MacsCanon Eos Digital Info.. You shall also not (and shall not let others) reproduce, modify, reformat or create derivative works from the Content, in whole or in part.. You shall not distribute, assign, license, sell, rent, broadcast, transmit, publish or transfer the Content to any other party.. Canon shall not be held liable for any damages whatsoever in connection with the Content, (including, without limitation, indirect, consequential, exemplary or incidental damages).. By proceeding to downloading the Content, you agree to be bound by the above as well as all laws and regulations applicable to your download and use of the Content.. Disclaimer All software, programs (including but not limited to drivers), files, documents, manuals, instructions or any other materials (collectively, "Content") are made available on this site on an 'as is' basis. 0041d406d9 [Astrill Vpn Client Download For Mac](https://surftranabre.over-blog.com/2021/03/Astrill-Vpn-Client-Download-For-Mac.html)

0041d406d9

[Kannst du ein verizon iphone 4s entriegeln](https://genrecage.mystrikingly.com/blog/kannst-du-ein-verizon-iphone-4s-entriegeln)